## **Category-partition Method**

- **Key idea**
	- **Method for creating test suites**
	- **Role of test engineer**
		- Analyze the system specification
		- Write a series of formal test specifications
	- **Automatic generator**
		- Produces test frames

## **Steps**

- **Decompose the functional specification into functional units**
	- **Characteristics of functional units**
		- They can be tested independently
		- Examples
			- A top-level user command – Or a function
- **Decomposition may require several stages**
- **Similar to high-level decomposition done**
- **by software designers**
	- **May be reused, although independent decomposition is recommended**

## **Steps**

- **Examine each functional unit** – **Identify parameters**
	- Explicit input to the functional unit
	- **Environmental conditions**
	- Characteristics of the system's state
- **Test Cases**
	- **Specific values of parameters**
	- **And environmental conditions**

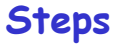

- **"Test cases are chosen to maximize chances of finding errors"**
- **For each parameter & environmental condition**
	- **Find categories**
		- Major property or characteristic
	- Examples
		- Browsers, Operating Systems, array size
		- For each category
			- Find choices
				- » Examples: (IE 5.0, IE 4.5, Netscape 7.0), (Windows NT, Linux), (100, 0, -1)

## **Steps**

- **Develop "Formal Test Specification" for each functional unit**
	- **List of categories**
	- **Lists of choices within each category**
- **Constraints**
- **Automatically produces a set of "test frames"**
	- **Consists of a set of choices**

## **An Example Command**

## Command:<br>find

Syntax: find <pattern> <file>

### **Function:**

The find command is used to locate one or more instances of a given pattern in a text file. All lines in the file that contain the pattern are written to standard output. A line containing the pattern is written only once, regardless of the number of times the pattern occurs in it.

The pattern is any sequence of characters whose length does<br>not exceed the maximum length of a line in the file. To include a blank in the pattern, the entire pattern must be enclosed in quotes  $(*)$ . To include a quotation mark in the pattern, two quotes in a row  $(*)$  must be used.

## **Examples of Find Usage | | Analyzing the Specs**

## **Examples:**

- find john myfile displays lines in the file myfile which contain john
- find "john smith" myfile nd "John smith" my111e<br>displays lines in the file **myfile** which contain **john smith**
- find "john"" smith" myfile<br>displays lines in the file **myfile** which contain **john" smith**

- **Individual function that can be tested separately**
- **Two parameters**
	- **Pattern**
	- **File**
- **Pattern characteristics**
	- **From specs**
		- Length
		- Enclosed in quotes or not
		- Embedded blanks or not
		- Embedded quotes or not

## – **Not from specs**

- Quoted must have blanks?
- Successive quotes?

## **Analyzing the Specs (2)**

• **File**

- **Name is a parameter**
	- File exists
	- Or not
- **File properties are environmental characteristics**
	- Number of occurrences of pattern in file
	- Number of occurrences of pattern in a line
	- Maximum line length in a file

# **Test Specs - Parameters**<br>
Parameters<br>
Parameters<br>
Parameter<br> **Example character**<br> **Example character**<br> **Example character**<br> **Longer** than any line in the file

Quoting:<br>pattern is quoted<br>pattern is not quoted<br>pattern is improperly quoted

Embedded blanks:<br>
no embedded blank<br>
one embedded blank<br>
several embedded blanks

**Embedded quotes:<br>no embedded quotes<br>one embedded quote<br>several embedded quotes** 

File name:<br>good file name<br>no file with this name<br>omitted

## Test Specs - Environment | | Number of Test Frames

Environments: Number of occurrences of pattern in file: none exactly one more than one

**Fattern occurrences on target line:** # assumes line contains the pattern one more than one

• **1944**

# **Contradictory Requirements**

• **Can we even generate such a test case?**

Pattern size : empty Quoting : pattern is quoted Embedded blanks : several embedded blanks<br>Embedded quotes : no embedded quotes File name : good file name Number of occurrences of pattern in file : none Pattern occurrences on target line : one

## **Constraints**

- **Properties**
	- **[property A, B, …]**
	- **A and B are property names**
	- **E.g., [property Empty]**
- **Selector expression**
	- **[if A]**
	- **E.g., [if Empty]**

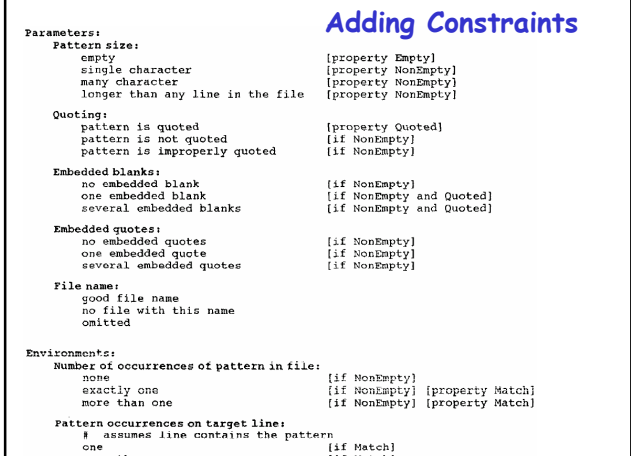

## **Adding Constraints Number of Test Frames**

- **678**
- **Can we reduce them?**

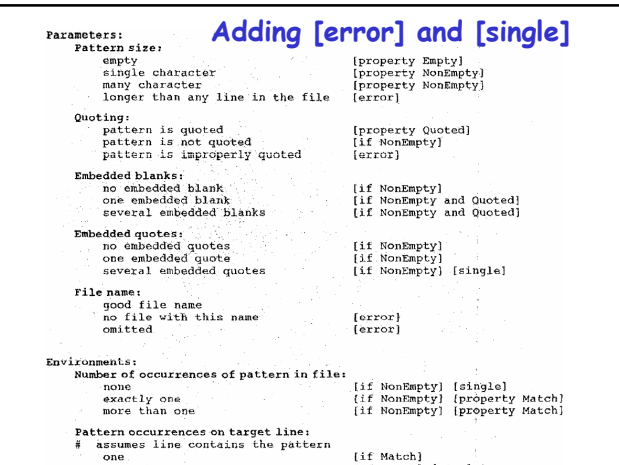

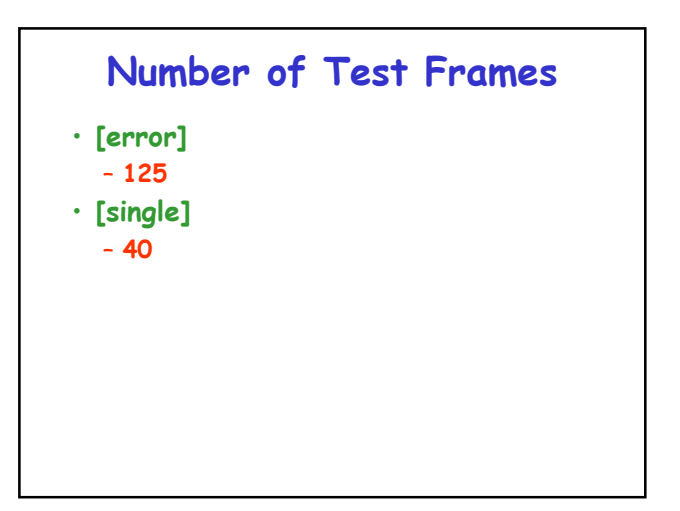

# **Generating Test Cases**

- **Use a constraint solver**
- **Choose specific values that satisfy the constraints**